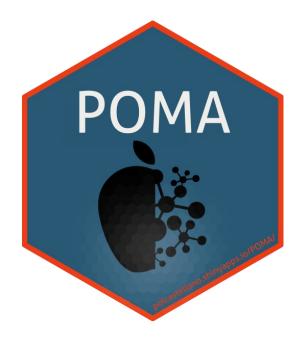

#### **POMA**

Statistical analysis tool for targeted metabolomic data

Pol Castellano-Escuder Jul 11, 2019 | useR! 2019 | Toulouse

# Outline

- 1. Context
- 2. Motivation & Aims
- 3. Results
- 4. Conclusions
- 5. Future Work

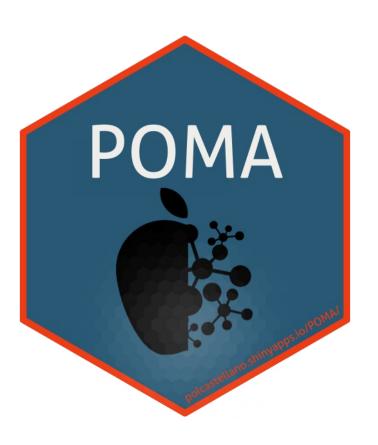

# CONTEXT

#### What's Metabolomics?

"Metabolomics is the identification and quantification of the small molecule metabolic products (the metabolome) of a biological system. Mass spectrometry and NMR spectroscopy are the techniques most often used for metabolome profiling"<sup>1</sup>

#### "The Omics Cascade"

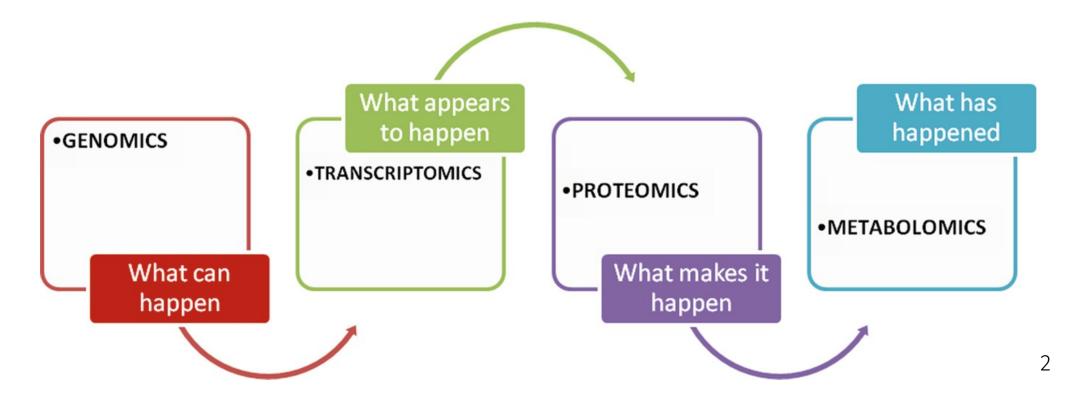

<sup>[1]</sup> https://www.nature.com/subjects/metabolomics

<sup>[2]</sup> Narad P., Kirthanashri S.V. (2018) Introduction to Omics. In: Arivaradarajan P., Misra G. (eds) Omics Approaches, Technologies And Applications. Springer, Singapore

### The data

#### Targeted and untargeted metabolomics

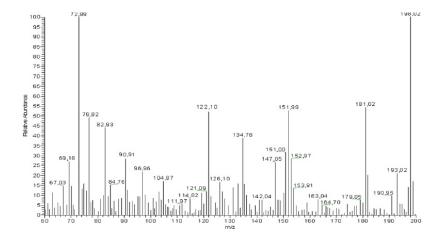

- **Targeted metabolomics:** we know the mass of the metabolites that we want to quantify BEFORE the analysis (hundreds)
- **Untargeted metabolomics:** all metabolites will be acquired, but we will not know exactly which ones are some of them (thousands)

#### How is the data that we will analize?

• Standard (Omics) matrix: Samples in rows and metabolites (variables) in columns

# Freely Available Existing Tools

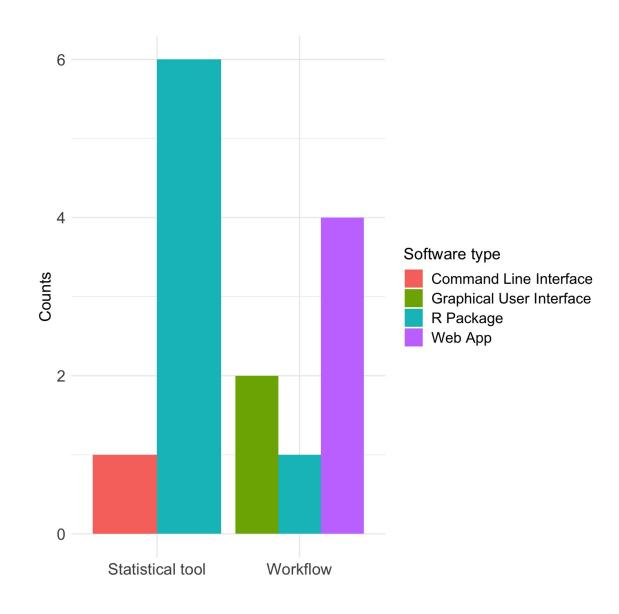

# Web Apps that allows users to perform a statistical analysis<sup>3</sup>

- Workflow4metabolomics
- Galaxy-M
- XCMS Online
- MetaboAnalyst

<sup>[3]</sup> Spicer, R., Salek, R. M., Moreno, P., Cañueto, D., & Steinbeck, C. (2017). Navigating freely-available software tools for metabolomics analysis. Metabolomics, 13(9), 106.

# MOTIVATION & AIMS

#### **Motivation & Aims**

#### Motivation

- Biological interpretation of the results is one of the hard points and high knowledge of statistical analysis and computational programming is usually required
- Sometimes, the existing tools don't accept "complicated" databases

#### Aims

- Provide users of an **EASY USE** tool that don't require programming skills
- Allow users to analyze all types of data (simple and complex)
- Lead the user for a good statistical analysis (Documentation & automatic reports)
- Make a completely **REPRODUCIBLE** analysis (Open Source)
- Our main aim is COMPLETING the existing tools and give other option to users, NOT to COMPETE
  with the existing tools

# RESULTS

# POMA Shiny App

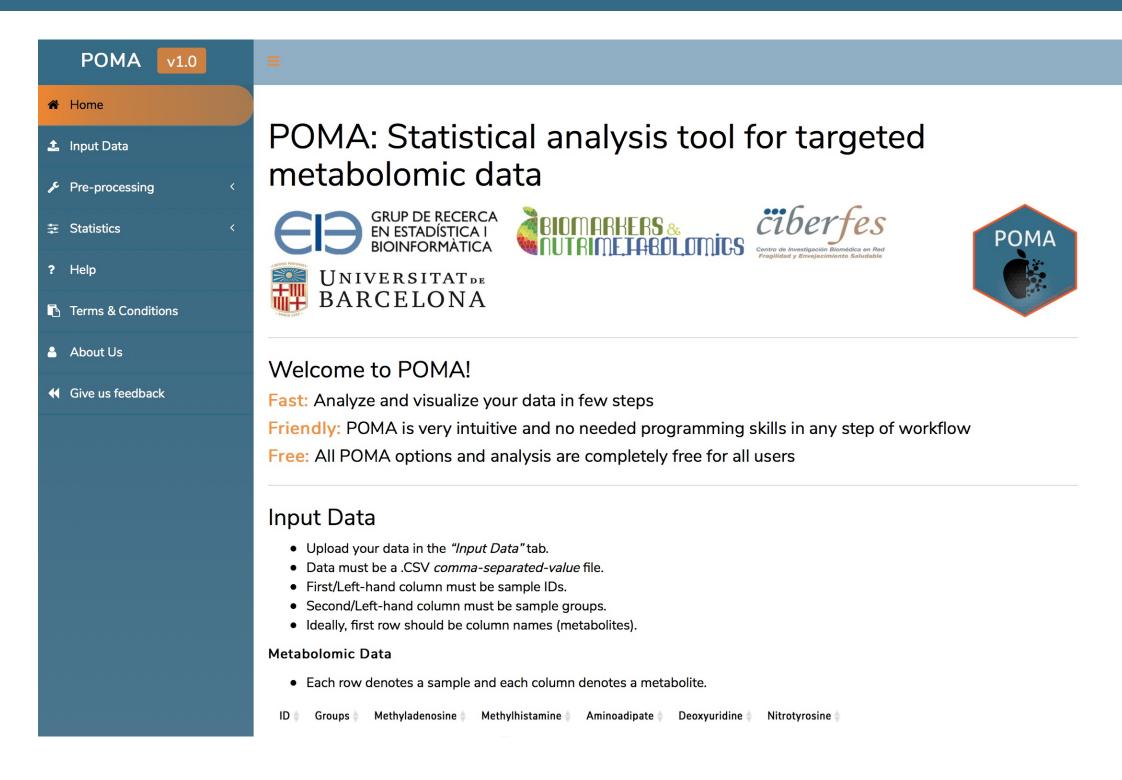

### Architecture

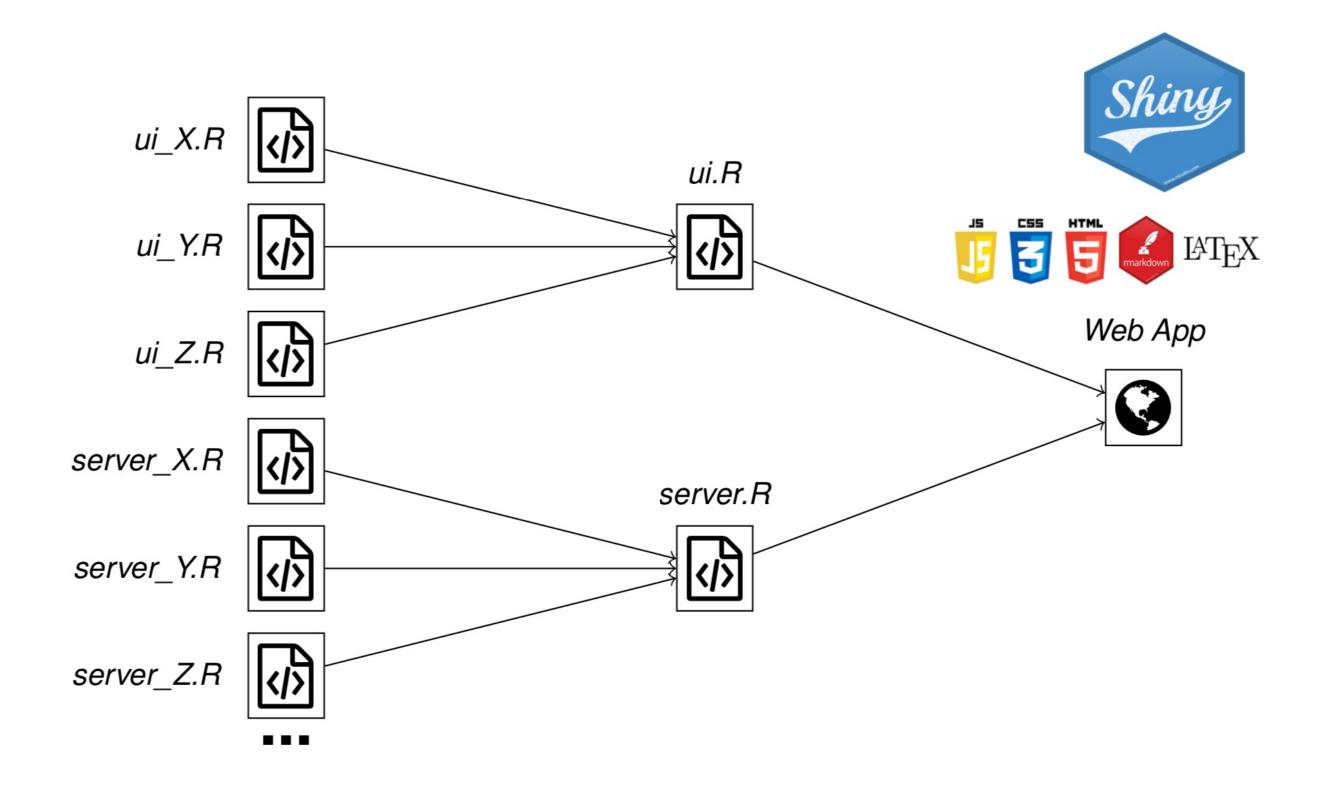

# Input Data Panel

We have used the shinydashboard package for the main structure and the dashboardthemes package for customization

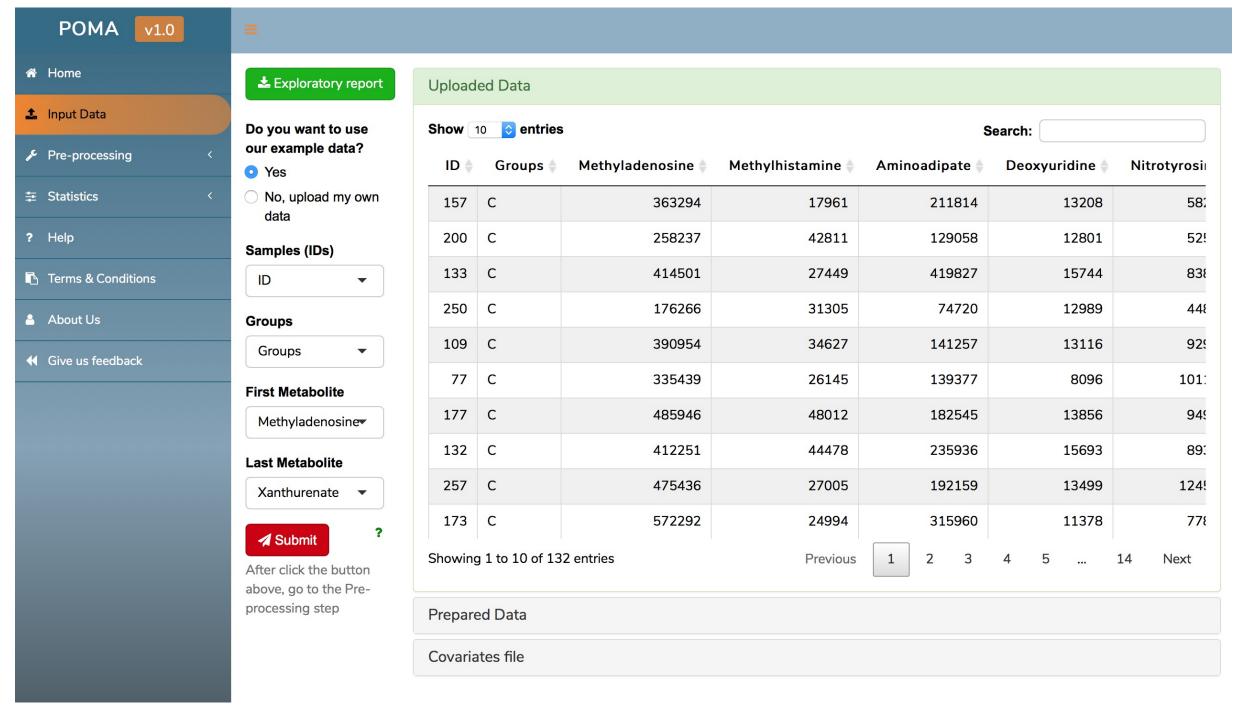

# Input Data Panel

We have used the shinydashboard package for the main structure and the dashboardthemes package for customization

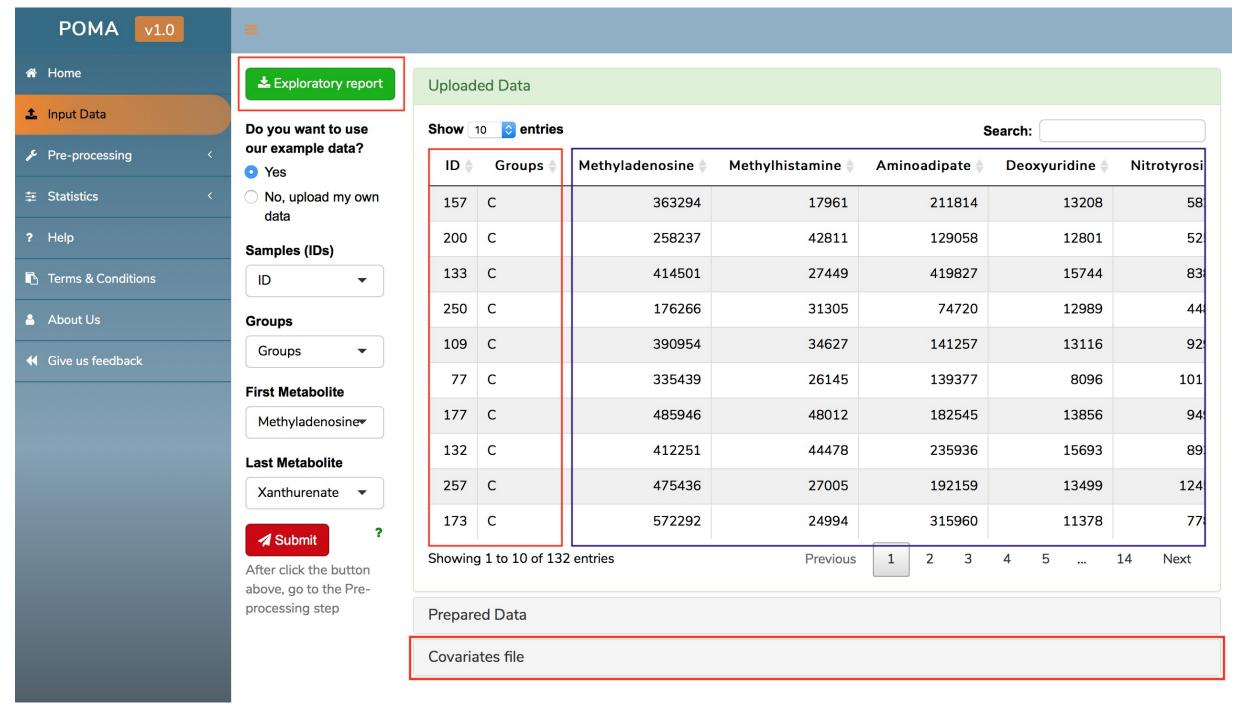

### Visualization

All plots in the app are designed using plotly package. It make all plots interactive allowing users to zoom in or zoom out in a plots, select points to see the individual information, hide all points of one group and download plots in a easy way!

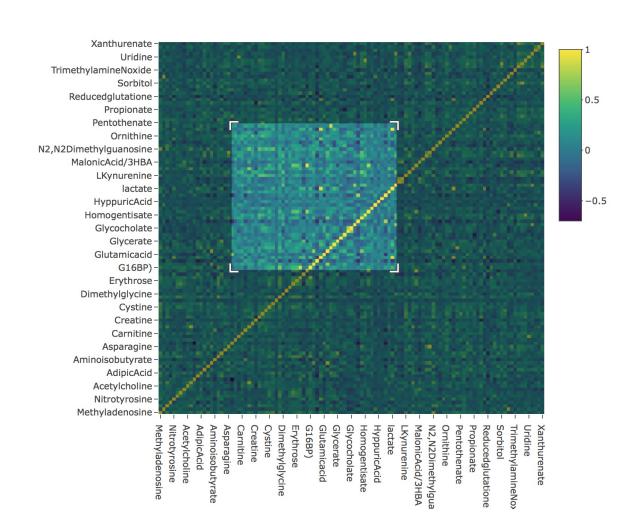

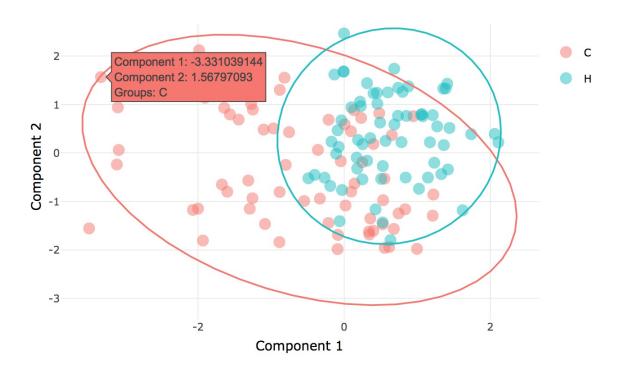

#### Documentation

The implementation of shinyhelper package allows each panel to have an individual help

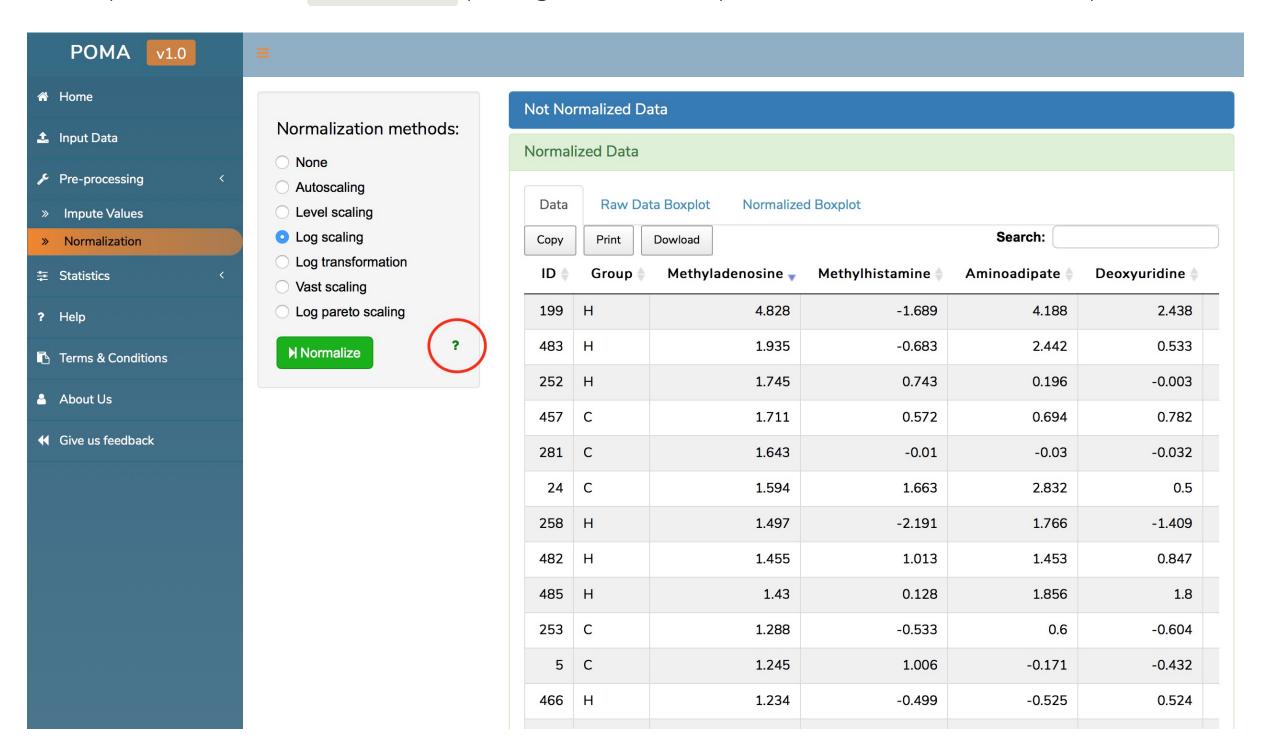

#### Documentation

The implementation of shinyhelper package allows each panel to have an individual help

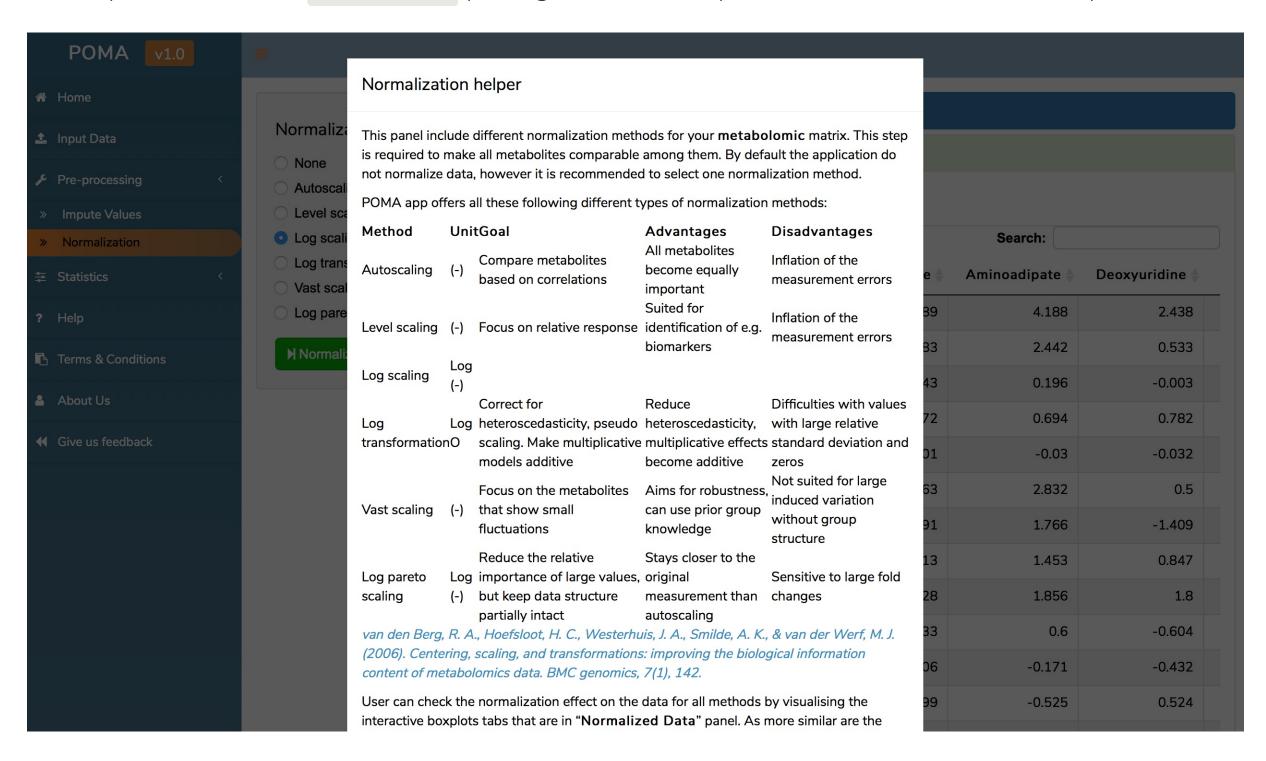

# Statistical Analysis

The aim is to offer to tune as many parameters as possible to avoid the "black box" effect

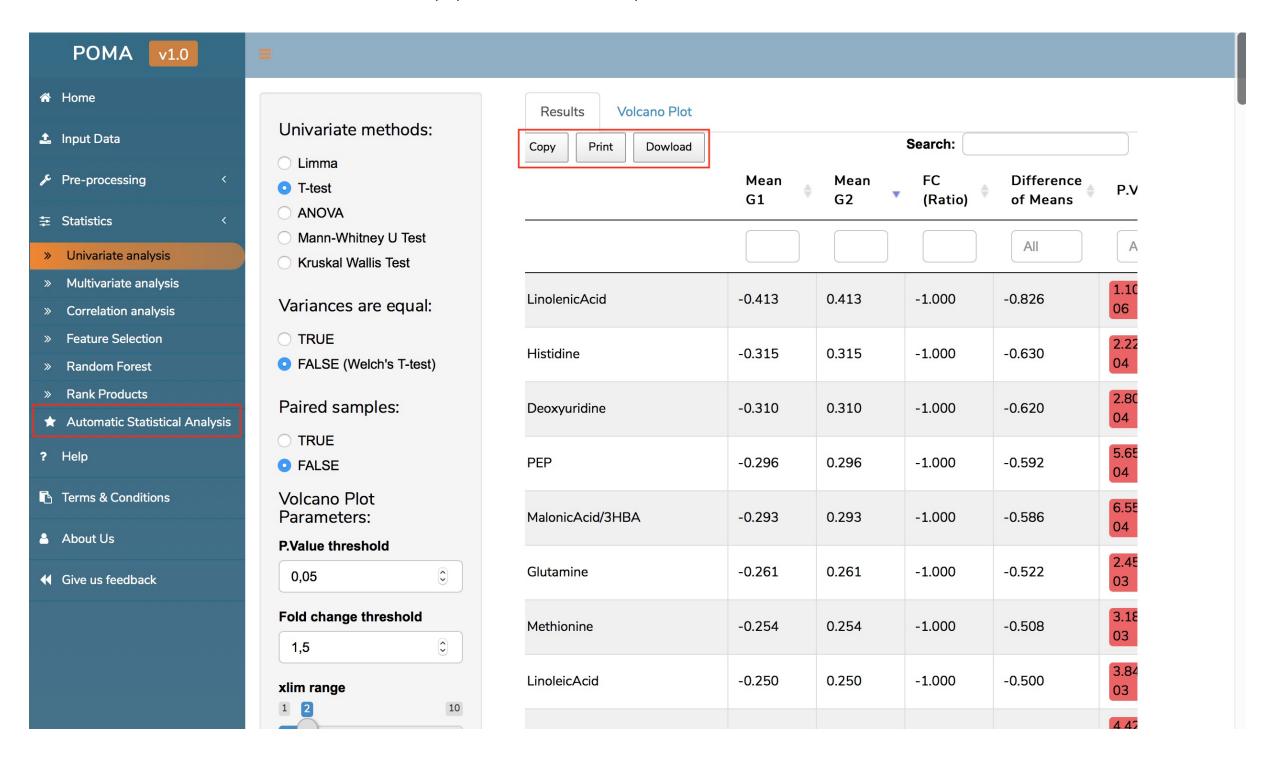

### Automatic Statistical Report

# POMA: Statistical analysis tool for targeted metabolomic data

Intelligent Statistical Analysis: Metabolomic analysis for 2 groups using default 'Pre-processing' by POMA

July, 2019

- 1 Parametric tests
  - o 1.1 T-test
    - 1.1.1 Metabolites with NORMAL distribution & variance HOMOSCEDASTICITY
    - 1.1.2 Metabolites with NORMAL distribution & variance HETEROSCEDASTICITY
  - 1.2 ANOVA
    - 1.2.1 Metabolites with NORMAL distribution ANOVA model
- 2 Non Parametric tests
  - 2.1 Mann-Whitney U Test (Wilcoxon Signed Rank Test if the data is paired)
    - 2.1.1 Metabolites with NON NORMAL distribution

#### 1 Parametric tests

#### 1.1 T-test

#### 1.1.1 Metabolites with NORMAL distribution & HOMOSCEDASTICITY

| Metabolite             | Mean G1 | Mean G2 | FC (Ratio) | Difference of Means | P.Value | adj.P.Val |
|------------------------|---------|---------|------------|---------------------|---------|-----------|
| Deoxyuridine           | 4.050   | 4.097   | 1.012      | -0.047              | 0.00028 | 0.01593   |
| Glycochenodeoxycholate | 5.526   | 5.183   | 0.938      | 0.343               | 0.00074 | 0.02104   |
| MaleicAcid)            | 6.297   | 6.240   | 0.991      | 0.057               | 0.00114 | 0.02173   |
| Methionine             | 5.782   | 5.832   | 1.009      | -0.050              | 0.00315 | 0.04493   |
| Allantoin              | 5.034   | 4.921   | 0.978      | 0.113               | 0.00650 | 0.07409   |

# CONCLUSIONS

#### Conclusions

- We have developed a FAST, FRIENDLY and FREE software that is called POMA
- POMA is full-based in R language and uses a Shiny system to run
- POMA provides an accurate DOCUMENTATION ("HELP") at each step of analysis that coluld improve the results and facilitate the interpretation of it
- POMA can generate two types of AUTOMATIC REPORTS: Exploratory report and Statistical report
- POMA is in a constant development. According to this, we are totally open to user bug reports to keep improving our app

#### **Future Work**

(In order of importance...)

- Finishing the **documentation** as accurately as possible
- Make the code more **efficient**
- Develop a **package** with all POMA functions

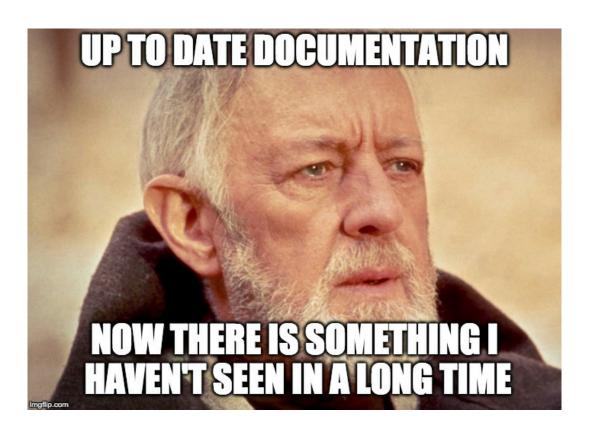

### Thank you all!

To the Statistics and Bioinformatics Research Group and Biomarkers and Nutritional & Food Metabolomics Research Group from University of Barcelona for amazing support

To the useR! 2019 organizers, for allowing me to show this work

Slides created via the R package xaringan

- polcaes@gmail.com
- pcastellanoescuder.github.io/
  - **y** @polcastellano\_

  - University of Barcelona